### <<Team Foundation Serv>>

<<Team Foundation Server 2010>>>>

- 13 ISBN 9787302311089
- 10 ISBN 7302311080

出版时间:2013-4

PDF

http://www.tushu007.com

# <<Team Foundation Serv>>

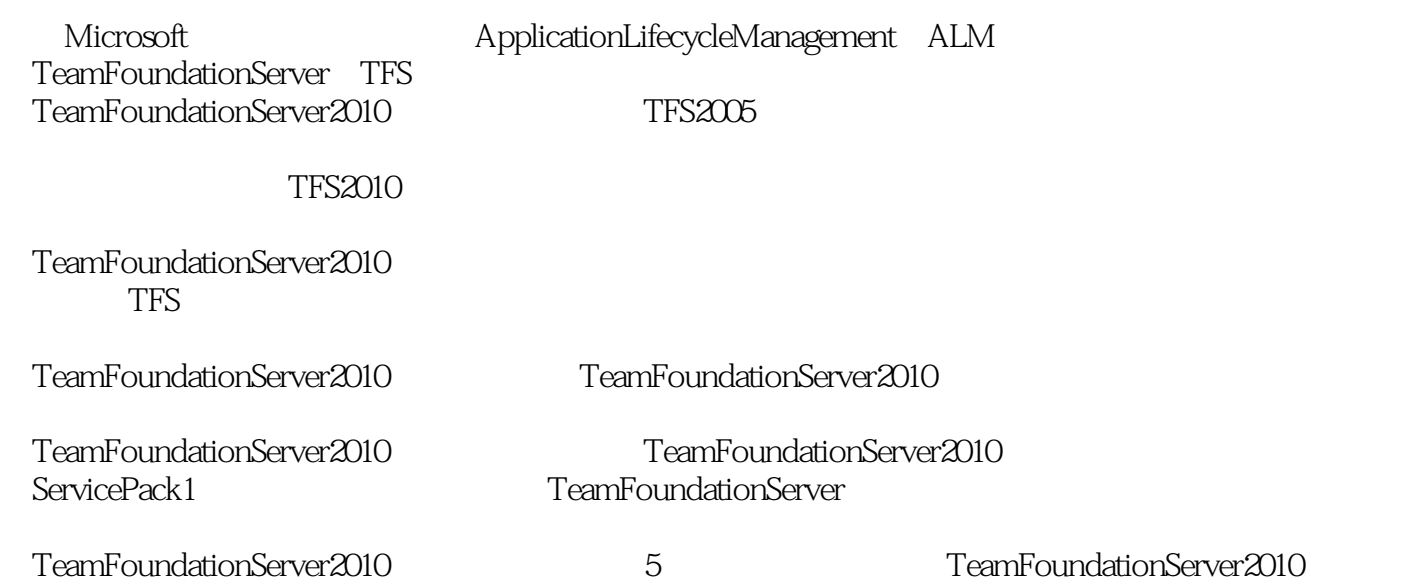

## <<Team Foundation Serv>>

#### , tushu007.com

作者:(美)布兰肯希普、伍德沃 译者:卫琳、李立新、原伟Ed Blankensbip,目前是Notion Solutions公司的 AppLication Lifecycle Management ALM Team Foundation Server Visual Studio ALM Team Foundation Server Microsoft Most Valuable Professional, MVP  $\begin{array}{ccc} 4 & \text{MVP} & \text{2010} & \text{Visual Studio ALM Team} \end{array}$ Foundation Server Microsoft MVP Team Foundation Server Visual Studio Team System  $2005$  Blankenship  $5<sub>5</sub>$ Infragistics Release Engineering Manager Team Foundation Server Visual Studio Team System Wrox Wrox www.edsquared.com/ Martin Woodward Microsoft Visual Studio Team Explorer Everywhere SeniorPr.gram Manager Team Foundation Server and the control of the Team System 家(MVP)。 Team Foundation Server  $5<sub>5</sub>$ Grant Holliday,是Microsoft在华盛顿州雷德蒙德(Redmond,Washington)的一名项目经理(Program Manager <sup>Visual</sup> Studio Team Foundation Server **Microsoft** 在2008年加入Microsoft之前,他曾当选为Microsoft最有价值专家MVP),当时他是一名顾问,为澳大 Team Foundation Server Brian Keller, Microsoft SeIuor Tecbnical Evangelist Visual Studio Application Lifecycle Management ALM Reller 2002 Microsoft Rechercler Microsoft Professional Developers Conference, PDC MIX  $K$ eller  $MSDN$  Channel 9

#### <<Team Foundation Serv>>

1 Team Foundation Server 2010 1.1 Team Foundation Server 1.2 Team Foundation Server 2010 1.2.1 1.2.2 1.2.3 1.2.4 1.3  $1.31 \t 1.32 \t 1.33$   $1.33$  MSDN  $1.34$  Microsoft Partner Network  $1.35 \t 1.36$  $T$ eam Foundation Server $\hspace{1cm} 1.4 \hspace{1cm} 2.1 \hspace{1cm} T$ eam Foundation Server $\hspace{1cm} 2.1 \hspace{1cm}$  $21.1$  2.1.2 2.1.3  $21.4$   $21.5$   $22$  Team Foundation Server 2.2.1 2.2.2 2.2.3 Team Foundation Server 2.2.4 2.2.5 2.2.6 Team Foundation Server 2.2.7 2.3  $2.31$   $2.32$   $2.4$   $2.4$   $2.41$  Team Foundation Server 2.4.2 2.5 Team Foundation Server 2.5.1  $252$   $253$   $254$   $255$   $256$ 2.5.7 SMTP 2.5.8 2.5.9 DNS 2.5.10 Visual Studio  $26$  3.1.1 Team Foundation Server 2010 3.1.2 Team Foundation Server 2010 3.1.3 SQL Server 2008 3.1.4 3.1.5 SharePoint 3.1.6 3.1.7 3.1.7 3.2 Team Foundation Server 3.3 Team Foundation Server 3.4 and 3.5 DNS 3.6 and 3.5 DNS 3.6 2.4 Team FoundationServer 4.1 Team Foundation Server 4.2 Team Foundation Server 4.3 Team Foundation Server  $4.31$   $4.32$   $4.33$   $4.4$  Team Explorer  $4.41$ Visual Studi0 2010 Team Exnlorer  $4.4.2$  Visual Studio Team Foundation Server 2010 4.4.3 Eclipse Team Foundation Server 4.5 Team Foundation Server 4.5 + 4.5.1 Web Team Foundation Server 45.2 Microsoft Excel Team Foundation Server 45.3 Microsoft Project Team Foundation Server 4.5.4 Windows Explorer Team Foundation Server 4.5.5 ExpressionBlend Team Foundation Server 4.5.6 Microsofi Test Manager Team Foundation Server 4.5.7 Team Foundation Server 4.6 Team Foundation Build

### <<Team Foundation Serv>>

Team Foundation Server2010 Team Foundation Server 2010

Team Foundation Server 2010 by ServicePack 1 Team Foundation Server

5<sup>o</sup> Team Foundation Server 2010

# <<Team Foundation Serv>>

本站所提供下载的PDF图书仅提供预览和简介,请支持正版图书。

更多资源请访问:http://www.tushu007.com